## **artdaq - Idea #21923**

# **With a few code changes, we could support multiple logger processes sending events to the Dispatcher**

02/19/2019 08:28 AM - Kurt Biery

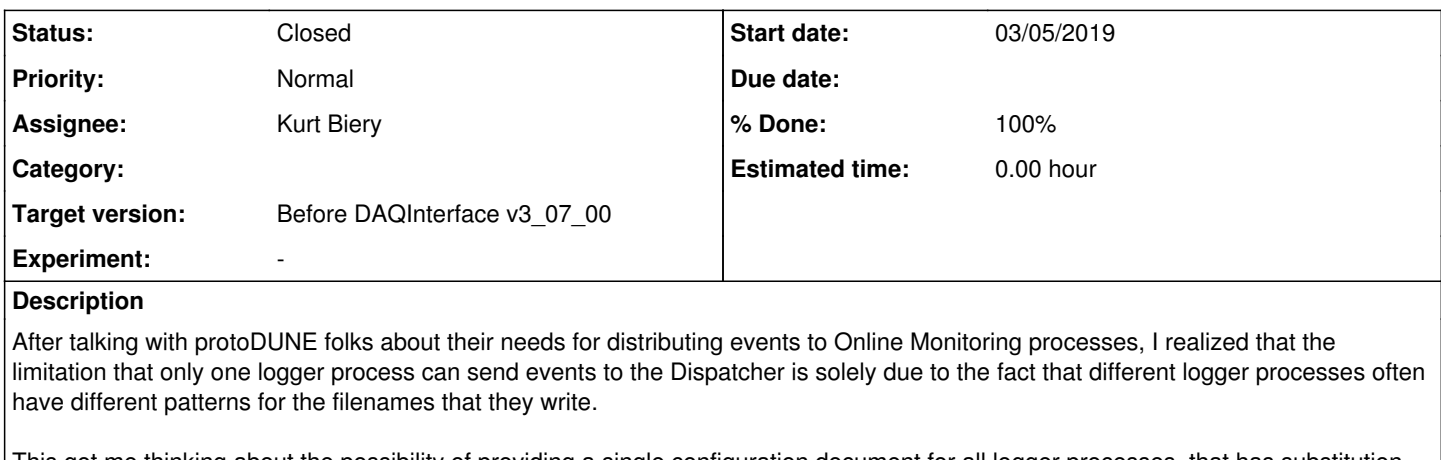

This got me thinking about the possibility of providing a single configuration document for all logger processes, that has substitution strings to take care of the different filename patterns that we want for the different logger processes.

I have developed some prototype code for this that I will describe here.

## **Subtasks:**

Idea # 22059: Implement filename wildcards in RootDAQOut **Closed**

Feature # 22129: Please add artdaq\_daqinterface support for book-keeping firstLoggerRank **Closed**

## **History**

## **#1 - 02/19/2019 08:44 AM - Kurt Biery**

The sample modifications to RootDAQOut\_module.cc are on the feature/21923\_MultipleLoggersToDispatcher branch in the artdaq repo.

The scheme that I used for substitutions is to use \${<keyword>} in the filename pattern. Other ideas for the substitution pattern may be better.

The currently supported substitutions are the following:

- \${Rank} is replaced with the process rank
- \${ZeroBasedRelativeRank} is replaced with the zero-based relative rank of the current logger progess. This substitution needs the "firstLoggerRank" parameter to be set in the config document.
- \${OneBasedRelativeRank} is replaced with the one-based relative rank of the current logger progess. This substitution needs the "firstLoggerRank" parameter to be set in the config document.

I will commit sample mediumsystem\_with\_routing\_master config files that use some of these substitutions, and I also need to talk with John about the possibility of book-keeping the firstLoggerRank config parameter.

In addition to the 'fixed' substitutions mentioned above, user-defined substitutions are also supported. Here is a sample:

```
normalOutput: {
        module_type: RootDAQOut
         fileName: "/tmp/artdaqdemo_r%06r_sr%02s_%#_dl${OneBasedRelativeRank}_${DataDisk}_${ExtraSuffix}.root" 
        fileProperties: { maxSubRuns: 1 maxRuns: 1 maxSize: 8192000 maxEvents: 1000 }
        fastCloning: false
        compressionLevel: 0
         firstLoggerRank: 6
         fileNameSubstitutions:
\blacksquare\left\{ \begin{array}{c} \end{array} \right.        targetString: "DataDisk" 
                  replacementList:
          \sqrt{ }          { appName: "DataLogger1_art1" newString: "data0" },
                      { appName: "DataLogger2_art1" newString: "data1" }
        ]
             },
             {
                 targetString: "${ExtraSuffix}" 
                  replacementList:
```
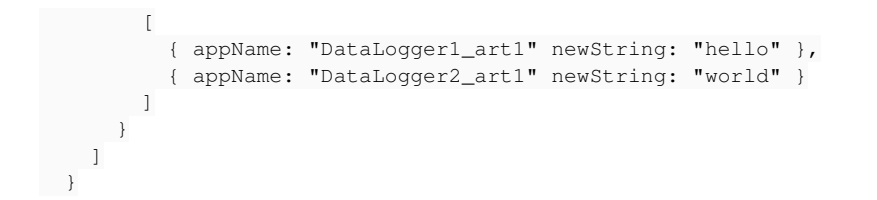

## **#2 - 02/19/2019 09:22 AM - Kurt Biery**

The sample changes to the sample mediumsystem with routing master configuration and daqinterface.py are on the feature/21923\_MultipleLoggersToDispatcher branch in the artdaq-utilities-daqinterface repo.

The command that I used to test this was the following:

• sh ./run\_demo.sh --config mediumsystem\_with\_routing\_master --bootfile `pwd`/artdaq-utilities-daqinterface/simple\_test\_config/mediumsystem\_with\_routing\_master/boot.txt --comps component01 component03 --runduration 40 --partition=4

And, in the tests, I modified the mediumsystem\_with\_routing\_master/boot.txt file to include the second DataLogger.

#### **#3 - 02/20/2019 10:36 AM - Eric Flumerfelt**

I have reviewed the code on the feature/21923\_MultipleLoggersToDispatcher, and performed differential testing to demonstrate the new functionality.

I have also verified that the code in artdaq works the same as before if not accompanied by the DAQInterface changes or configuration updates.

#### **#4 - 02/20/2019 10:58 AM - Kurt Biery**

Thanks, Eric.

Something to keep in mind is that, while the code changes are backward-compatible with existing configurations, the old code is **not** forward-compatible with new configurations.

That is, if we try to run the old code with a newer-style configuration (with firstLogggerRank or fileNameSubstitutions parameters), the existing code will complain because it doesn't know about those parameters.

#### **#5 - 03/05/2019 08:32 AM - Eric Flumerfelt**

- *Start date changed from 02/19/2019 to 03/05/2019*
- *Due date set to 03/05/2019*

due to changes in a related task: [#22059](https://cdcvs.fnal.gov/redmine/issues/22059)

## **#6 - 03/13/2019 01:23 PM - Kurt Biery**

*- Due date set to 03/13/2019*

due to changes in a related task: [#22129](https://cdcvs.fnal.gov/redmine/issues/22129)

#### **#7 - 05/14/2019 08:43 AM - Eric Flumerfelt**

I'm noting that when I merged develop into this branch, I got a merge error because code around line 1790 had been commented out. From the context, however, I think that instead of commenting out the code, the "disable\_unique\_rootfile\_lables" DAQInterface setting should be set.

This actually doesn't matter for v3\_05\_00, which separately resolves this issue through changes to the artdaq->art interface.

#### **#8 - 05/14/2019 08:43 AM - Eric Flumerfelt**

*- Status changed from Assigned to Resolved*

#### **#9 - 05/14/2019 08:44 AM - Eric Flumerfelt**

*- Status changed from Resolved to Reviewed*

## **#10 - 12/10/2019 11:49 AM - Eric Flumerfelt**

- *Target version set to Before DAQInterface v3\_07\_00*
- *Status changed from Reviewed to Closed*